## **CS 2750 Machine Learning Lecture 12**

## **Naïve Bayes classifier & Evaluation framework**

Milos Hauskrecht milos@cs.pitt.edu 5329 Sennott Square

CS 2750 Machine Learning

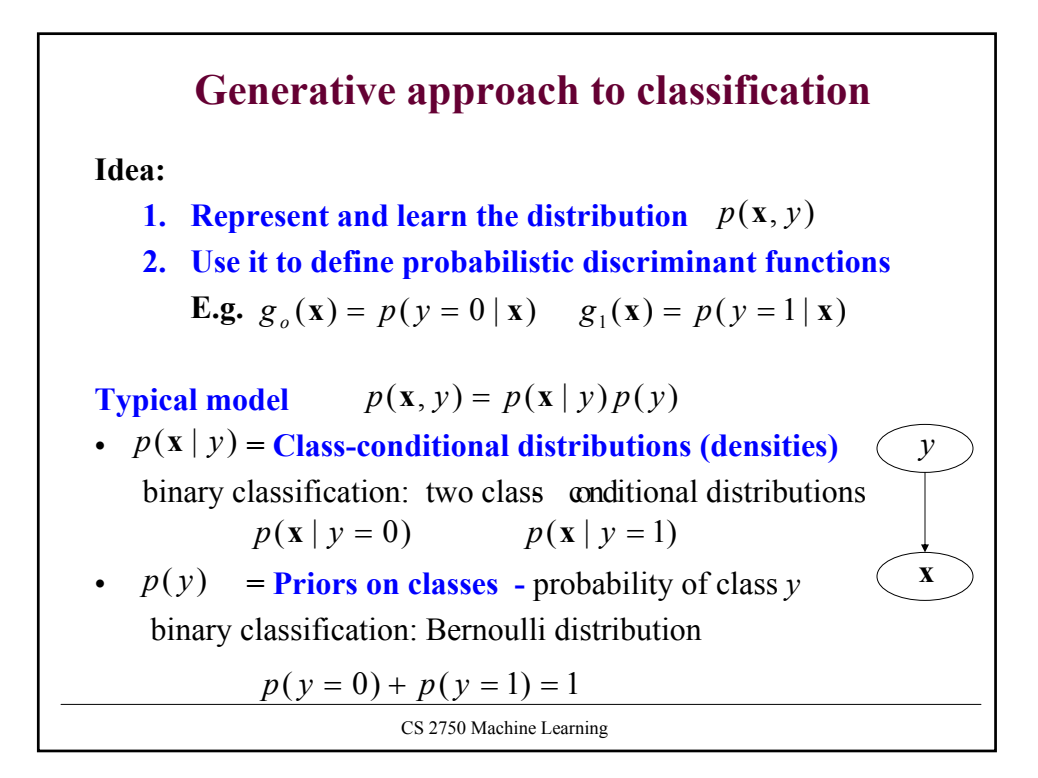

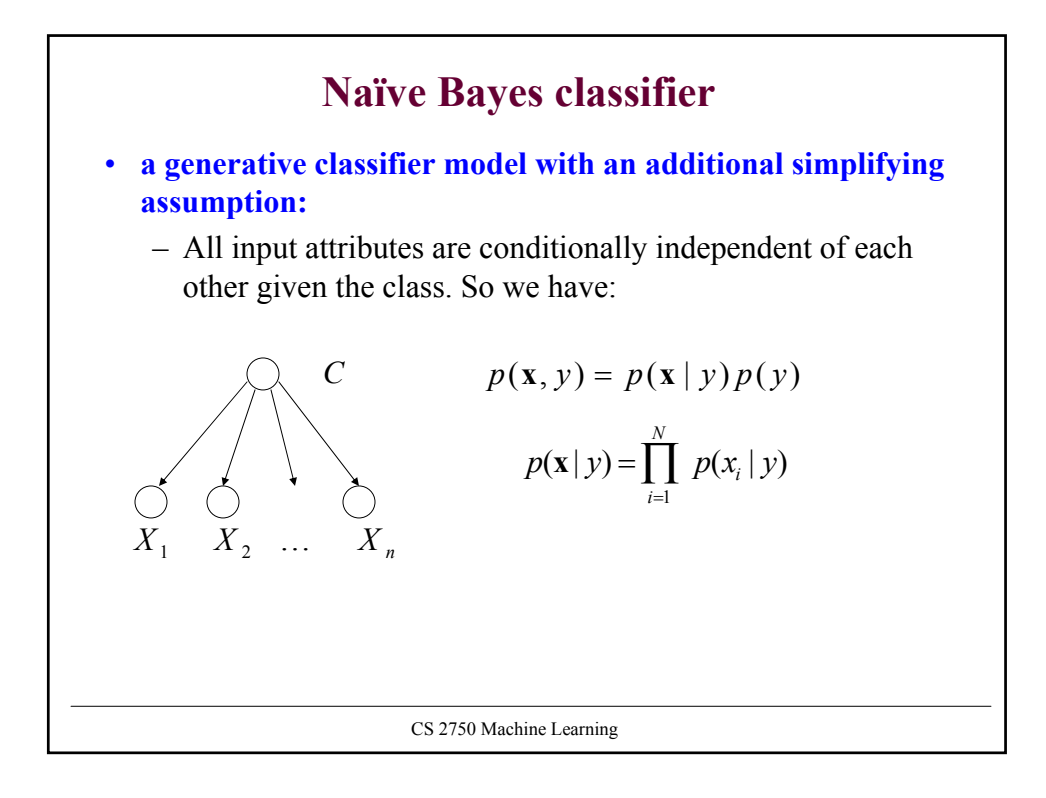

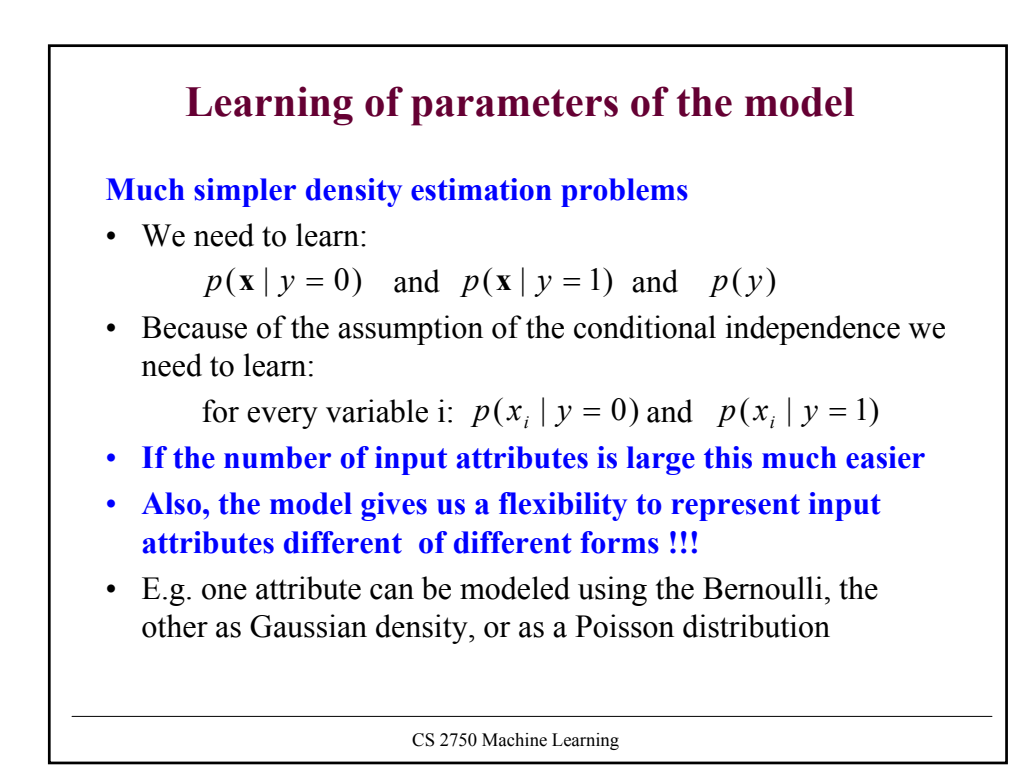

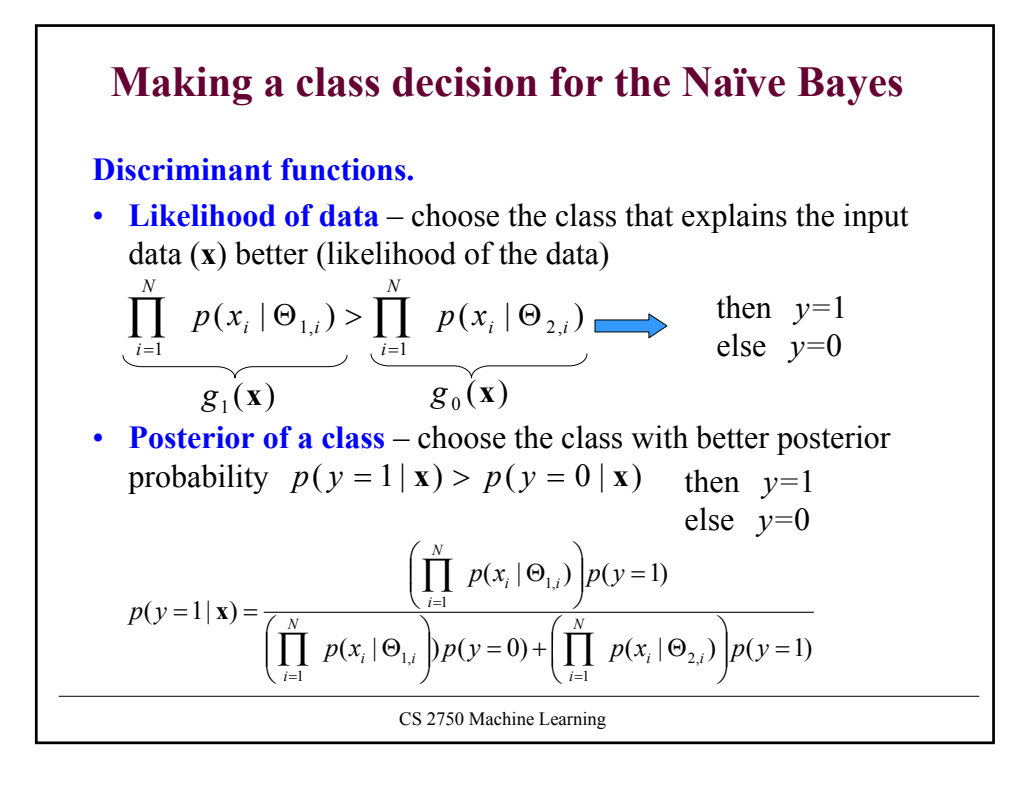

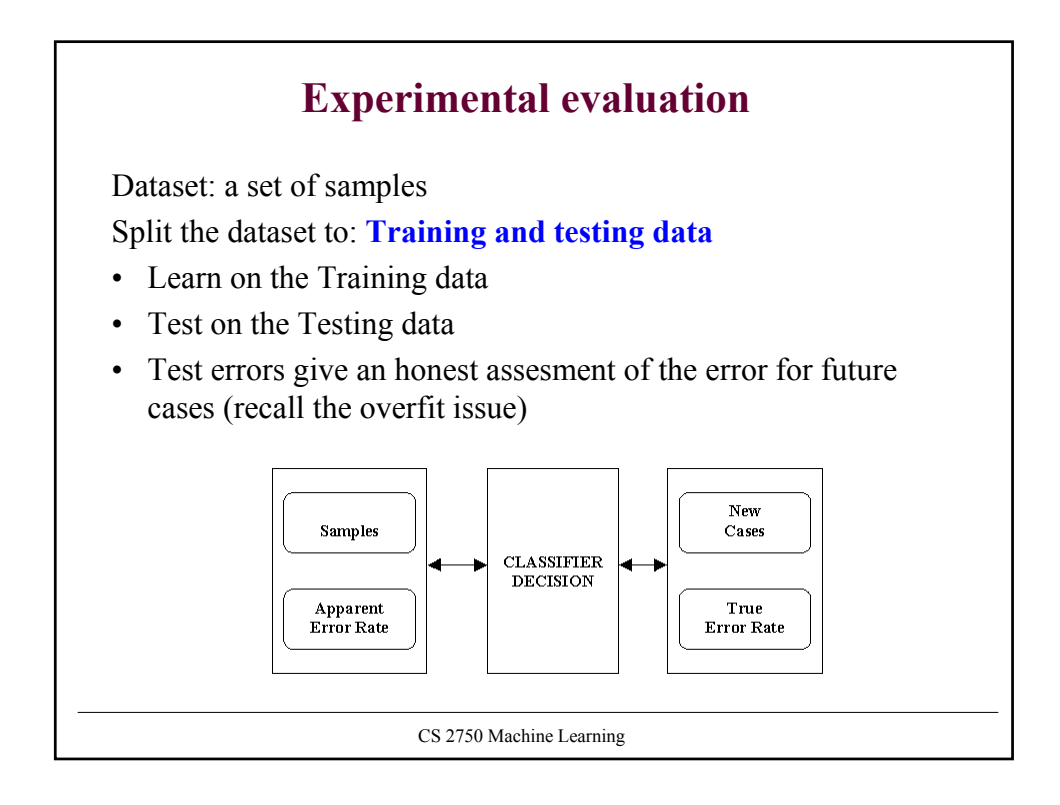

## **Prevent the train/test split bias**

If we use only one train/test split we can be lucky or unlucky A much better (less biased) option is to use multiple train/test splits and average the test errors obtained on these splits

How to do the splits ?

- **Random subsampling:** choose the test and train set randomly k times
- **Cross-fold validation:** a more systematic approach
	- Split data to k equal partitions
	- Create a train data using  $k$  1 partitions, test data on the remaining partition
	- Gives us k different train test splits

CS 2750 Machine Learning

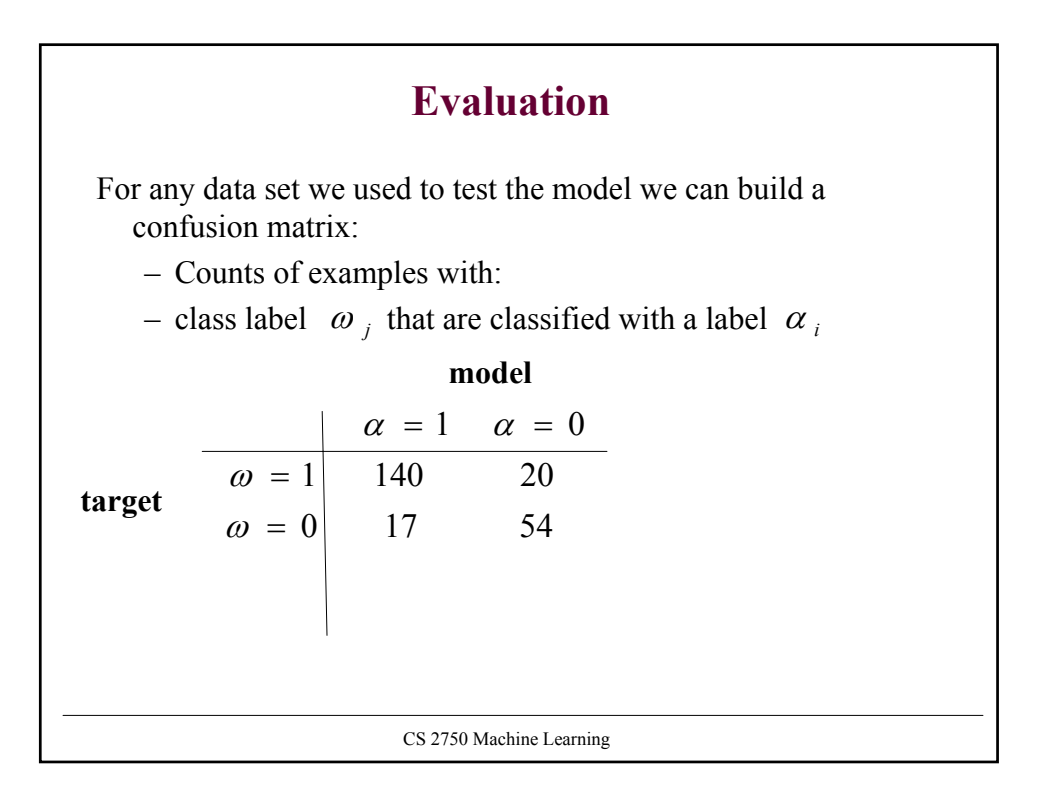

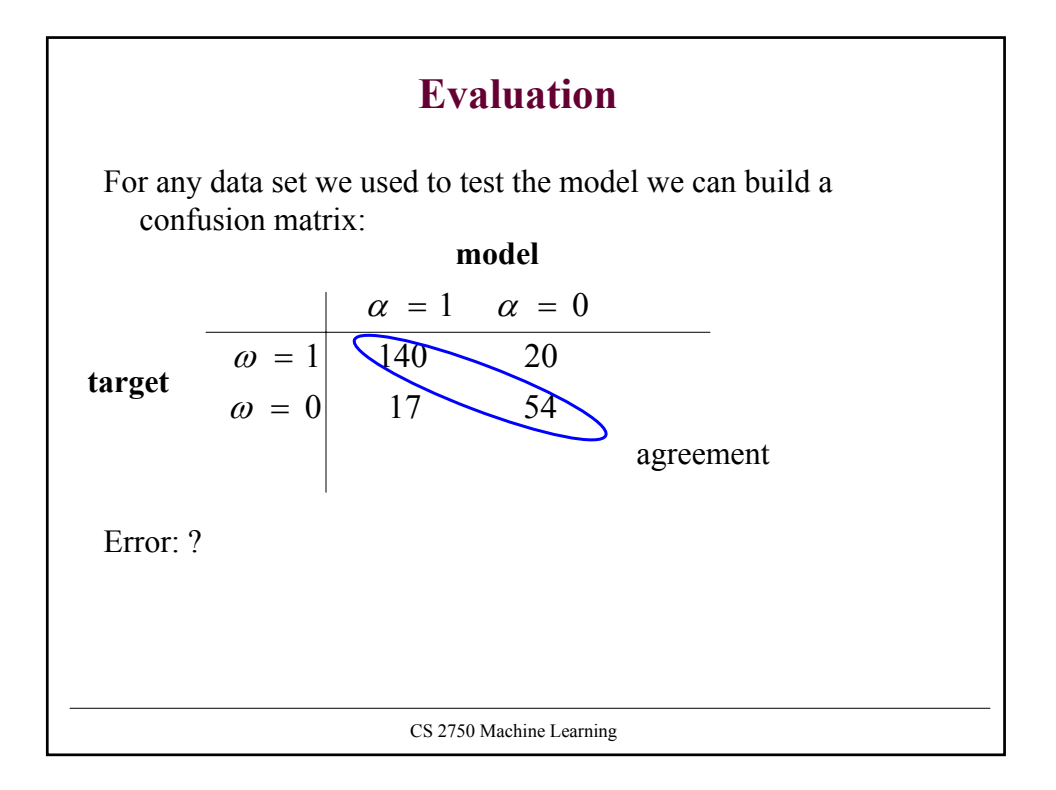

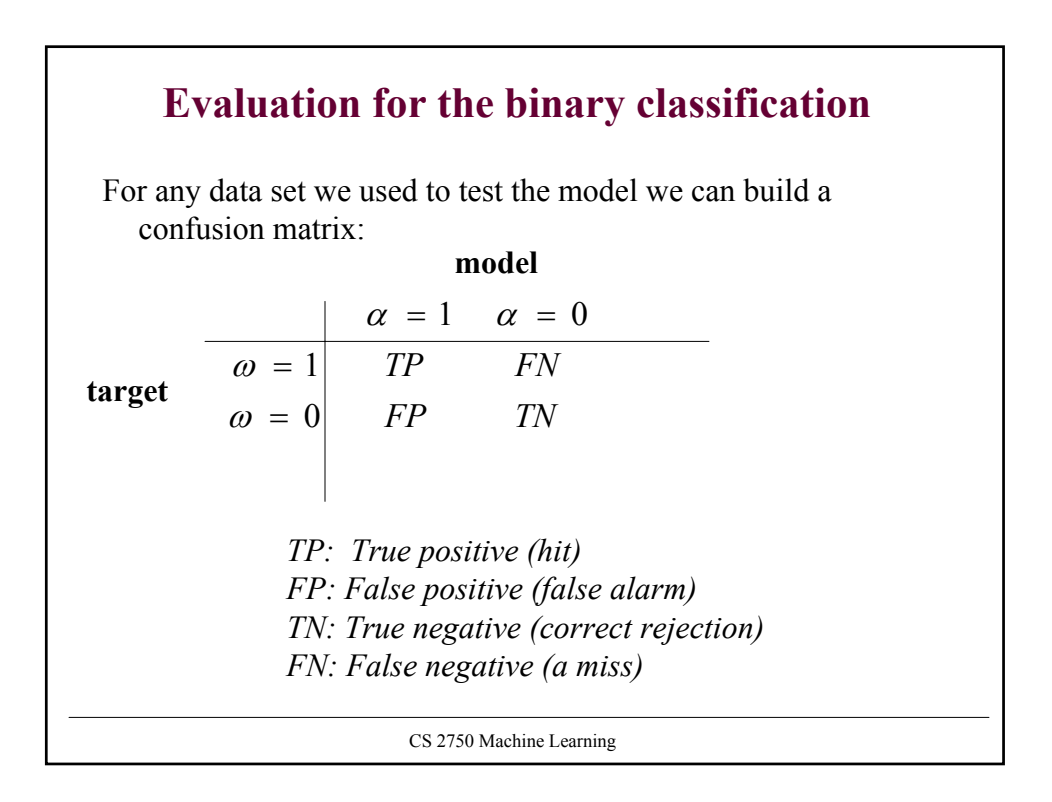

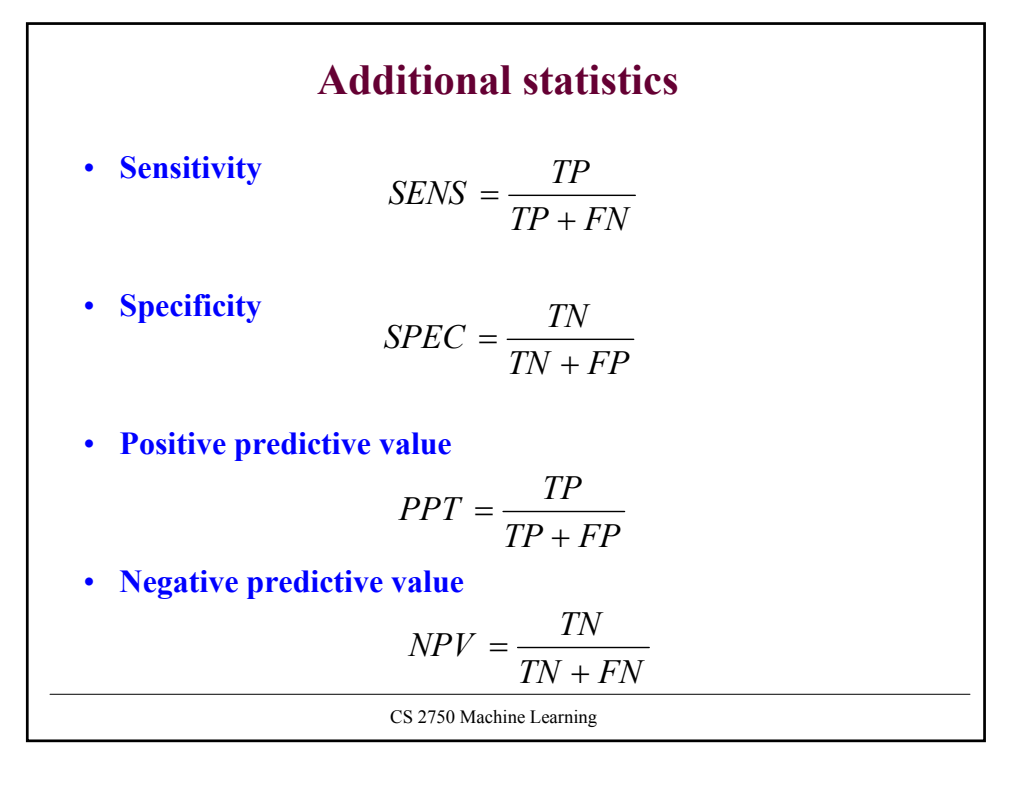

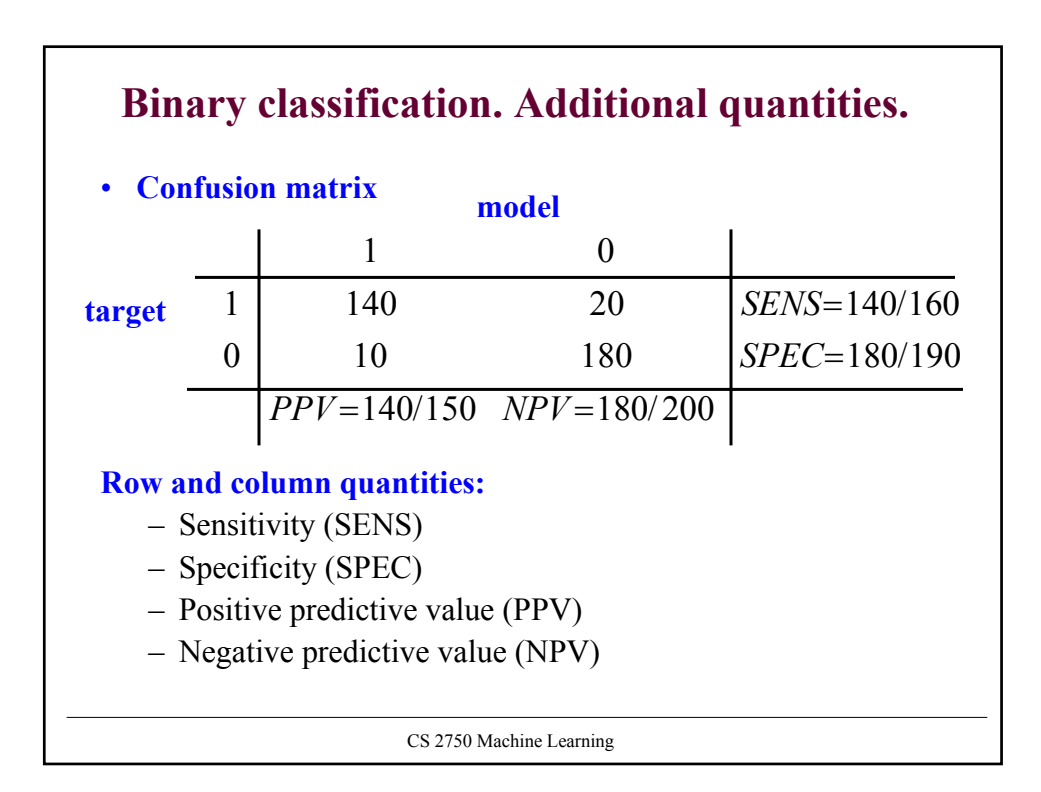

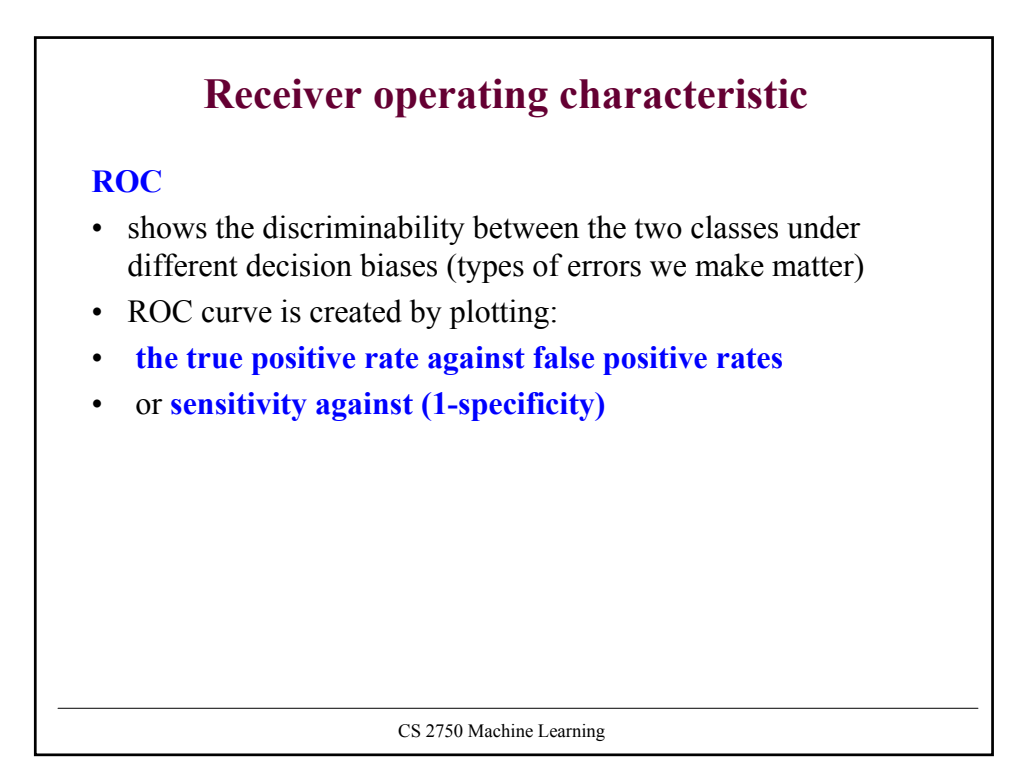

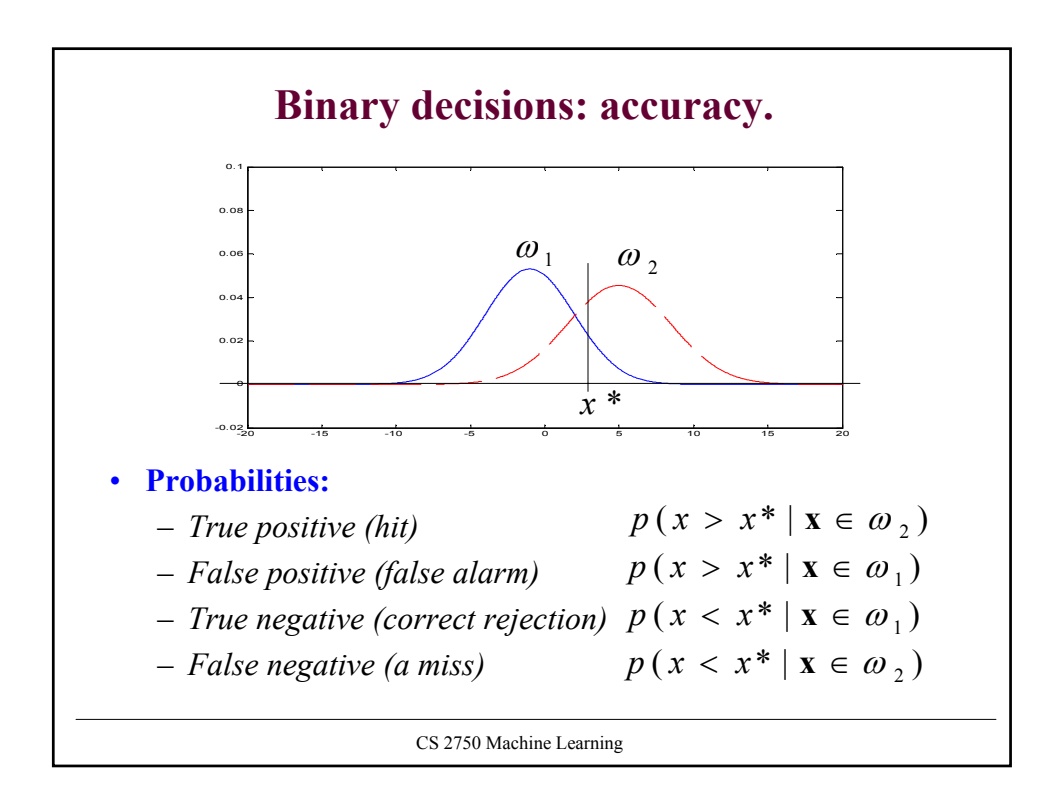

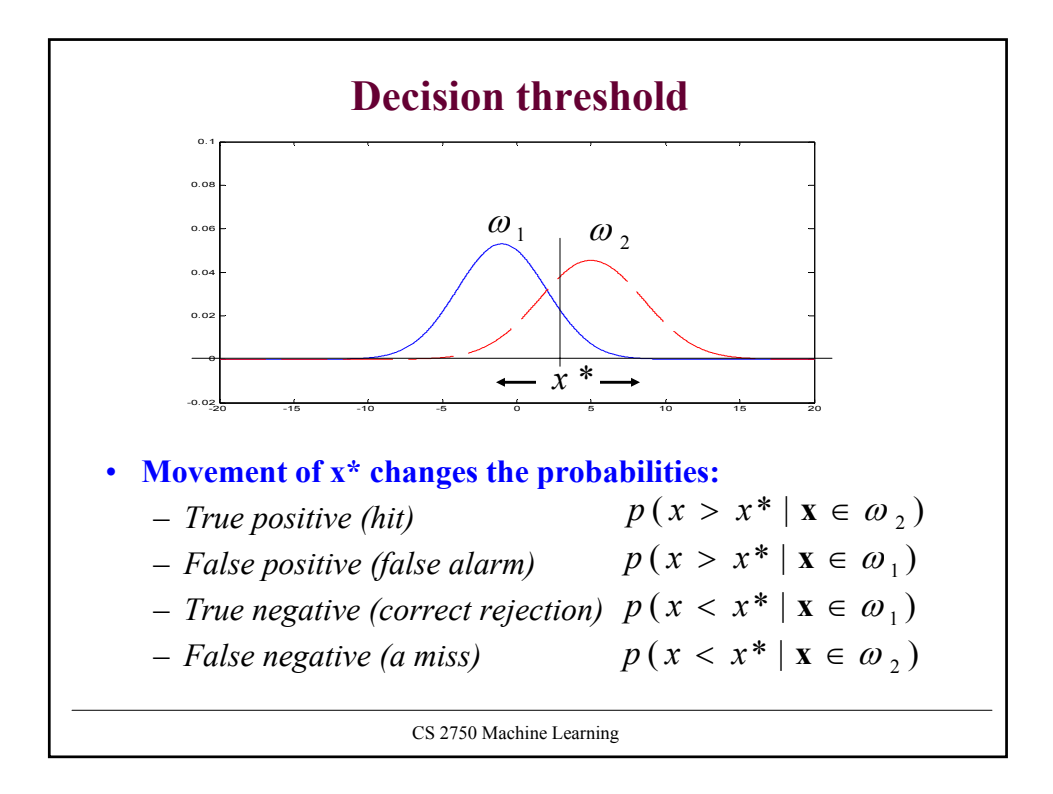

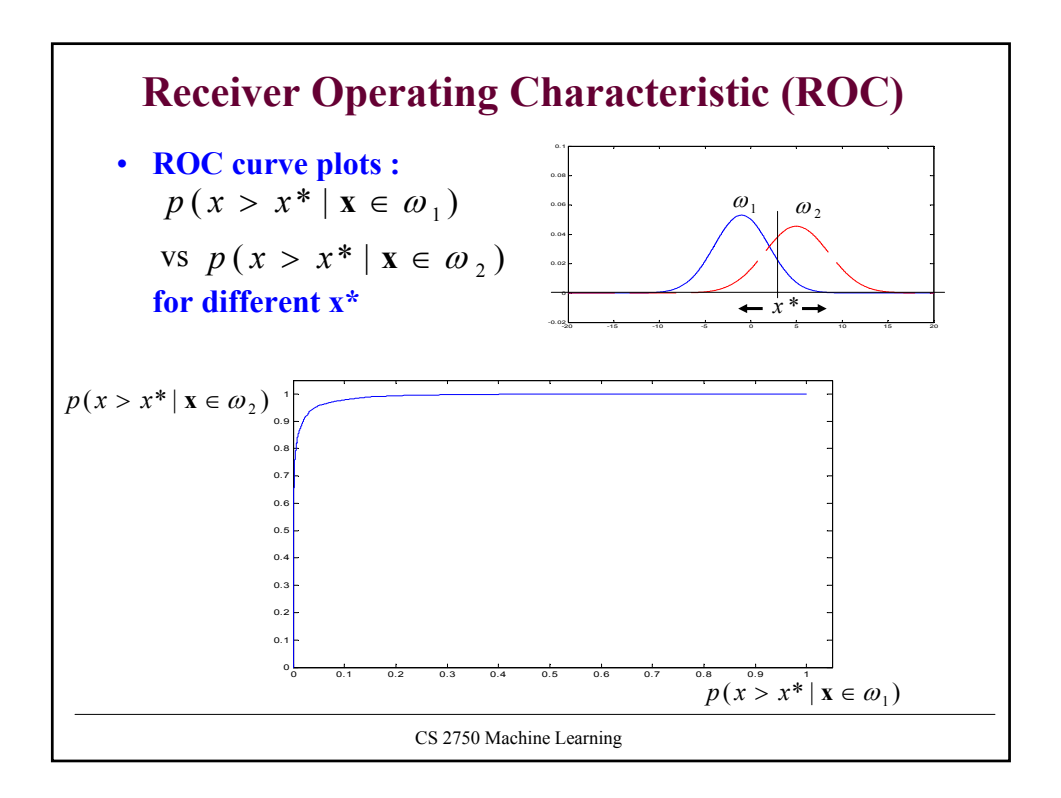

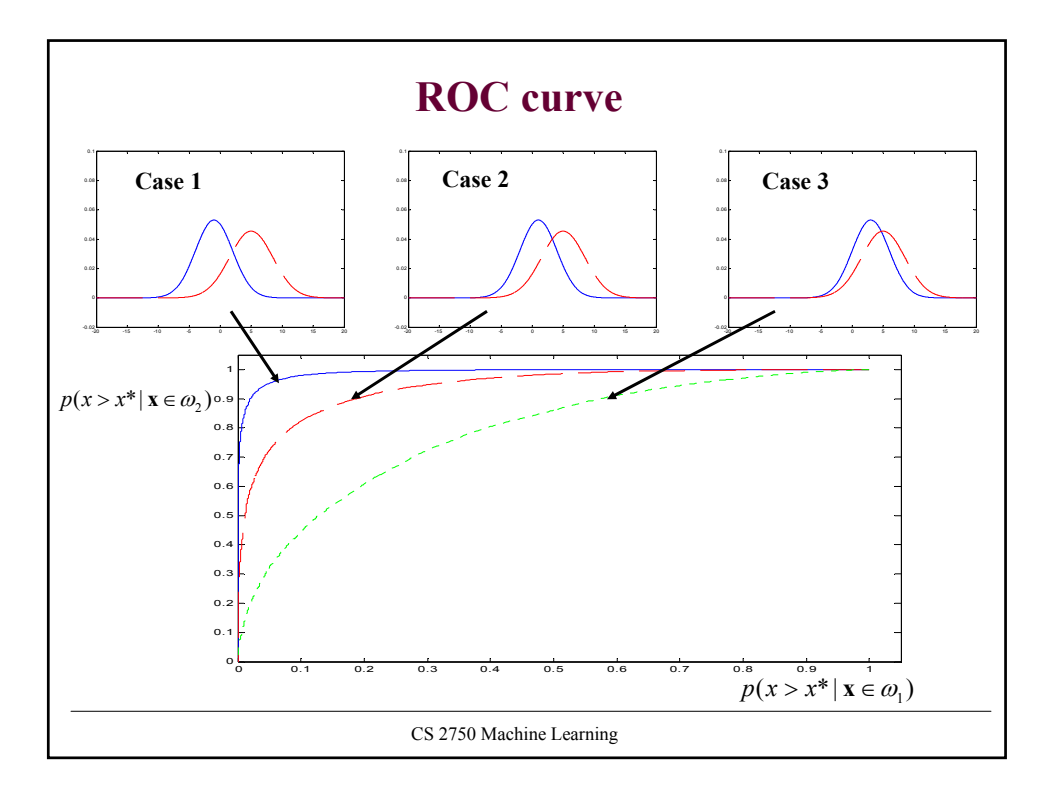

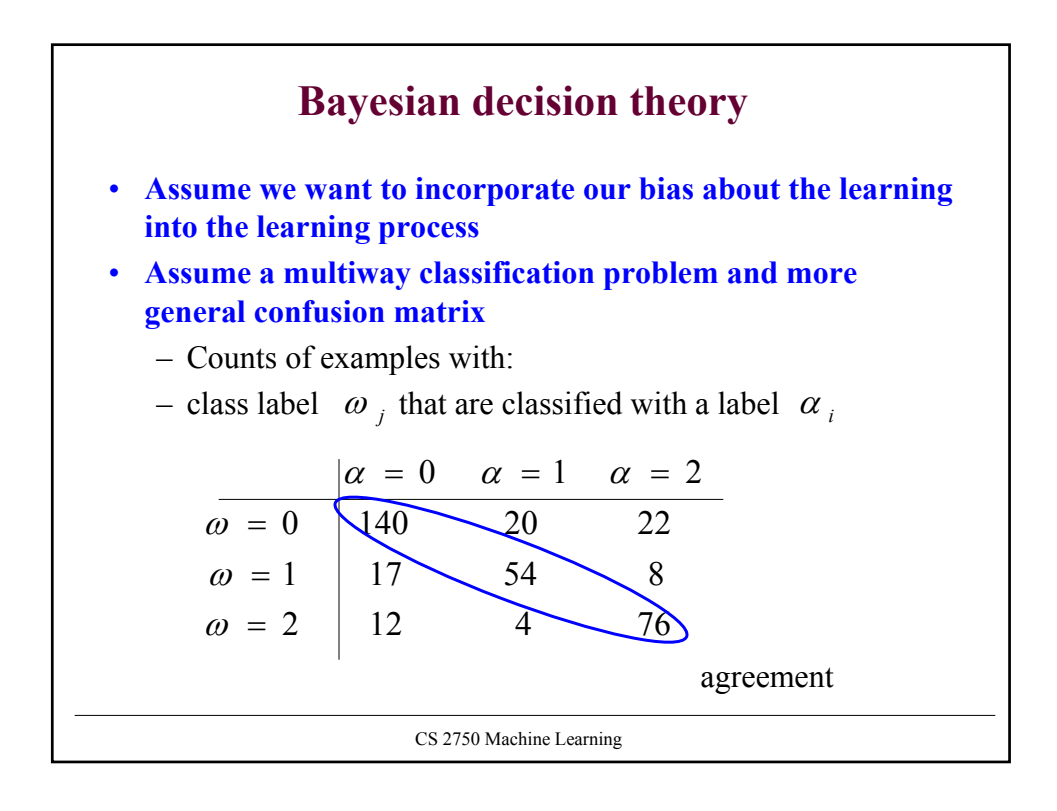

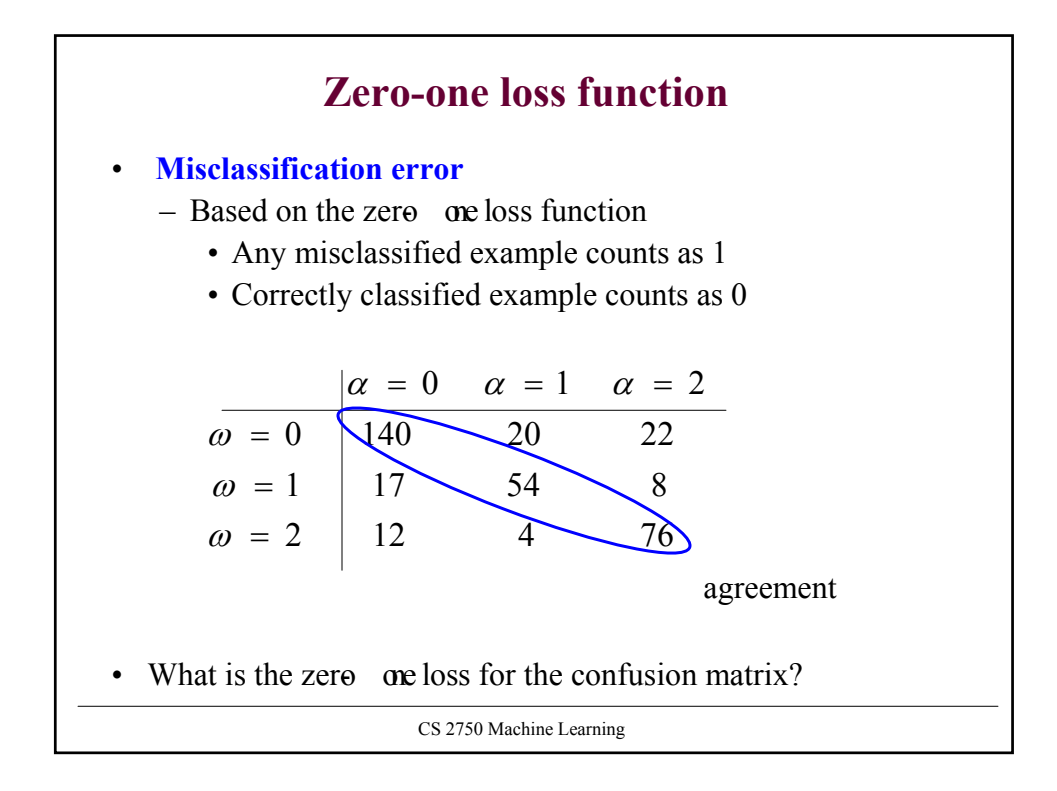

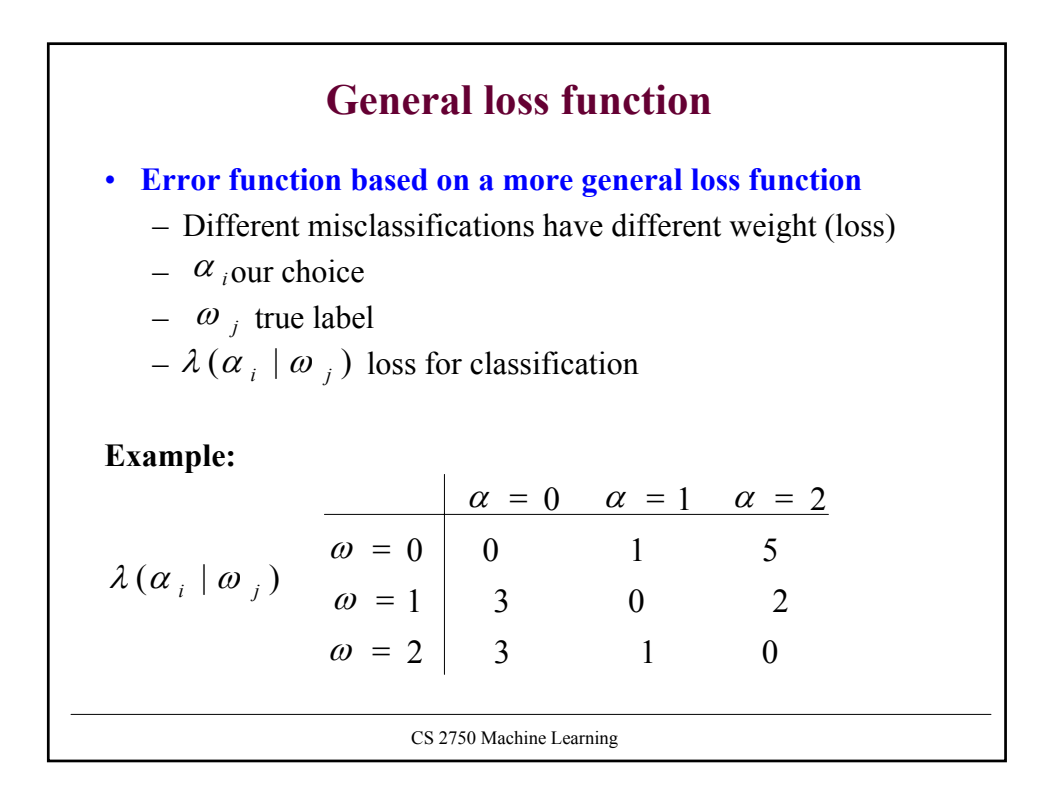

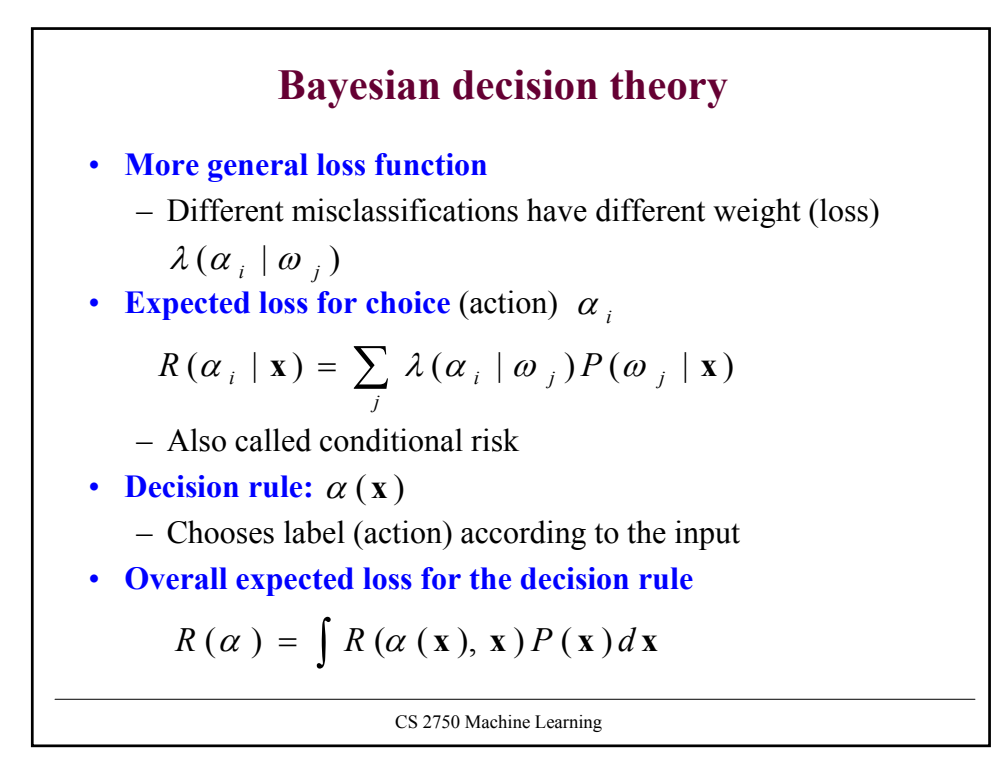

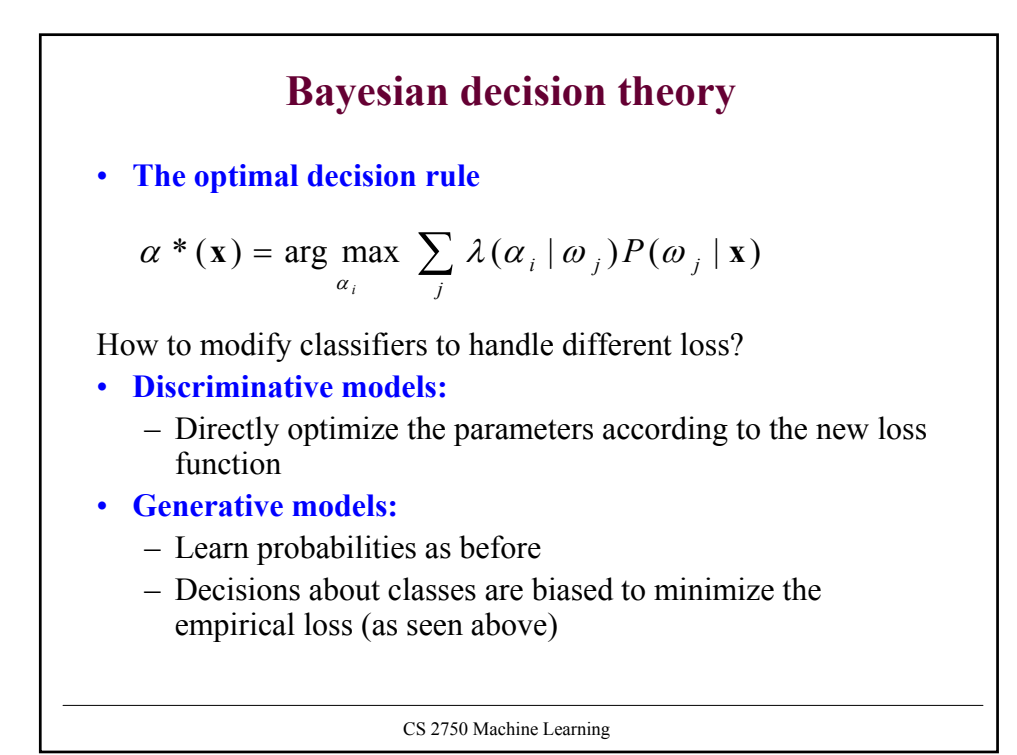